<span id="page-0-0"></span>Implémentation et test d'une paramétrisation stochastique de la convection dans ARPEGE (version optimisée)

Blanka Balogh<sup>1</sup>, David Saint-Martin<sup>1</sup>, Olivier Geoffroy<sup>1</sup>, Aziz Bhouri<sup>2</sup> & Pierre Gentine<sup>2</sup>

<sup>1</sup>DESR/CNRM/GMGEC/ATMO <sup>2</sup>Dept. of Earth & Environment Engineering, Columbia University

08/02/2024

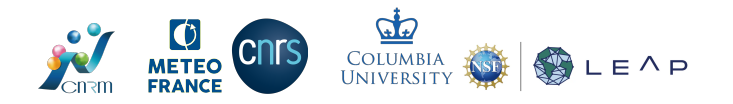

K ロ ▶ (K @ ) (K 글 ) (K 글 )

 $2Q$ 

## <span id="page-1-0"></span>Sommaire

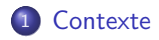

<sup>2</sup> Implémentation & préparation

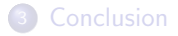

## **Contexte**

### Data-driven parameterizations

- De plus en plus de paramétrisations IA performantes, mais encore peu de test online.
- Couplage fortran/python : pas de solution unanime.
- La plupart des tests online montrent que les paramétrisations IA sont instables.

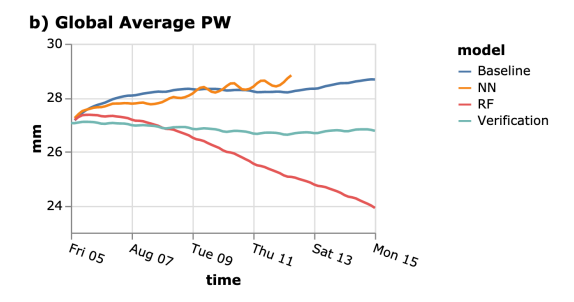

Figure 1: Évolution de l'eau précipitable dans un modèle de climat, lors d'un test online. (Brenowitz, Henn et al., 2020) 

## **Contexte**

NN utilisé : Bhouri et al., 2023 (preprint), pour la convection totale.

- Approche multi-fidélité : données d'une simulation SPCAM sans réchauffement,  $+4K$  et  $+8K$  ;
- Random Prior Networks :
- **Ensemble de 128 NNs feedforward.**

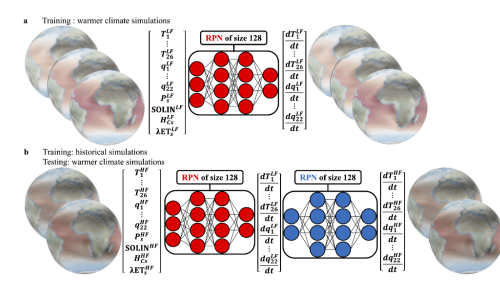

Figure 2: Entraînement de l'ensemble de NN. (Bhouri et al., 2023 (preprint))

## <span id="page-4-0"></span>**Objectifs**

### **Objectifs**

Réaliser le test online d'un schéma de paramétrisation IA pour la convection, dans ARPEGE (version optimisée) (collab. Columbia University).

### Principales difficultés anticipées

- 1. SPCAM 5 a une résolution verticale différente de celle d'ARPEGE.
- 2. Couplage python/fortran dans ARPEGE.
- 3. La paramétrisation IA a été entraîné avec des données SPCAM 5 : équivalence des variables ?

 $\rightarrow$  Dans quelle mesure et comment peut-on surmonter ces difficultés ?

## <span id="page-5-0"></span>Sommaire

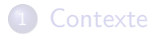

2 Implémentation & préparation

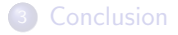

## <span id="page-6-0"></span>Couplage fortran/python  $-1/3$

Avant : réseaux simples, implémentation manuelle. Maintenant : implémentation de PhyDLL (A. Serhani, C. Lapeyre & al., CERFACS)

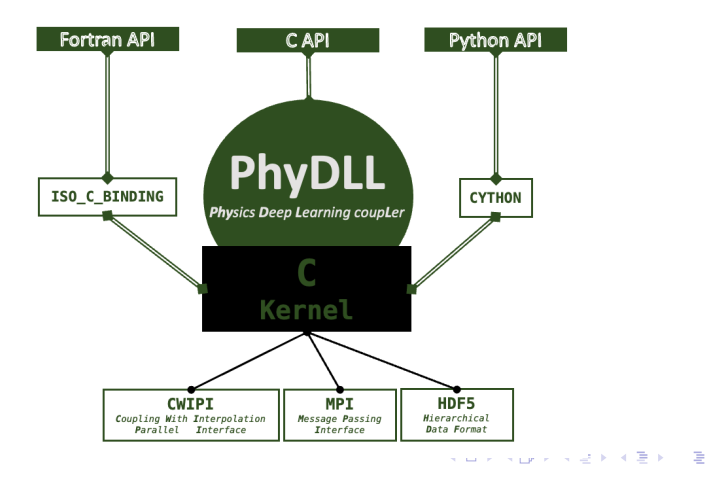

## <span id="page-7-0"></span>Couplage fortran/python  $-2/3$

PhyDLL simple d'utilisation dans python...

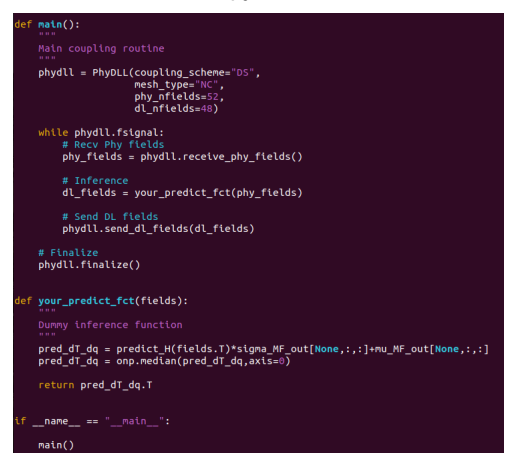

... Mais nécessite de nombreux ajouts et modifications dans ARPEGE (version [op](#page-6-0)ti[m](#page-14-0)[is](#page-6-0)é[e](#page-0-0))  $\rightarrow$  $\rightarrow$  $\rightarrow$  choix d'utiliser la version optimisée [e](#page-8-0)t [a](#page-5-0)mél[i](#page-5-0)[or](#page-13-0)ée d'ARPEGE (Geoffroy & Saint-Martin, 2024).

 $\alpha$ 

## <span id="page-8-0"></span>Couplage fortran/python  $-3/3$

#### Bilan

On peut faire tourner n'importe quel NN en python dans ARPEGE (version optimisée), mais :

- $\bullet$  Exécution du script python : très coûteux avec le NN utilisé (20 fois plus coûteux que la paramétrisation dans ARPEGE (version optimisée)).
- Communication MPI entre ARPEGE-Clim, Phydll et XIOS impossible ?  $\rightarrow$  Utilisation de XIOS sur les procs ARPEGE.

# SPCAM vs. ARPEGE (version optimisée)

 $\rightarrow$  Grille verticale :

- 50 niveaux dans ARPEGE (version optimisée) :
- <sup>26</sup> niveaux dans SPCAM

Interpolation ? ARPEGE (version optimisée) avec la grille verticale de SPCAM ?

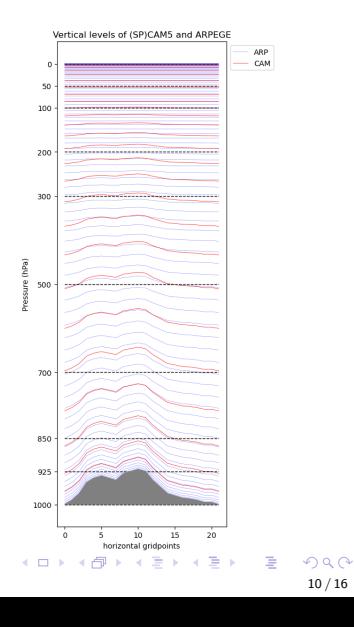

10 / 16

 $QQ$ 

# <span id="page-10-0"></span>SPCAM vs. ARPEGE (version optimisée)

 $\rightarrow$  Grille verticale :

- 50 niveaux dans ARPEGE (version optimisée) ;
- <sup>26</sup> niveaux dans SPCAM

Interpolation ? ARPEGE (version optimisée) avec la grille verticale de SPCAM ?

### Solution retenue

Nouvelle configuration d'ARPEGE (version optimisée) TCo179 avec 26 niveaux verticaux.

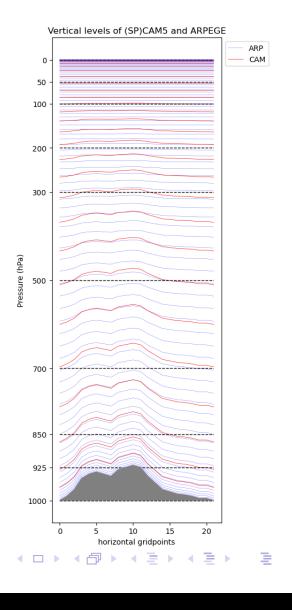

## Equivalence de variables  $-1/2$

En entrée du NN. Moyennes globales (SP)CAM vs. ARPEGE (version optimisée) 26 niveaux.

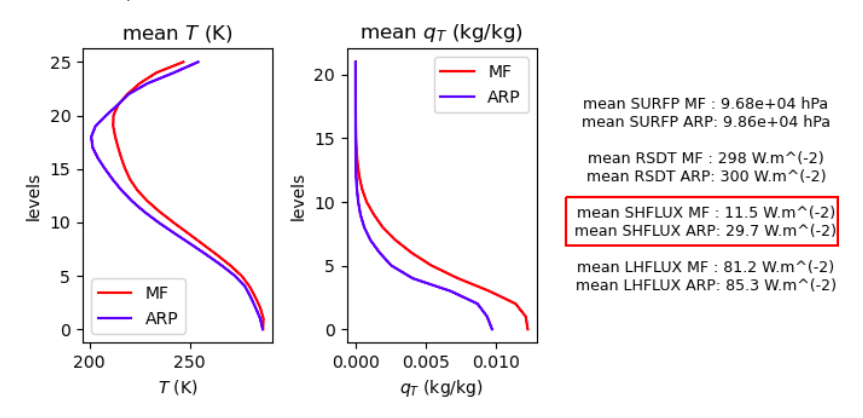

A peu près OK, sauf pour les flux de surface de chaleur sensible (ARP: 29.7 W/m<sup>2</sup>, (SP)CAM : 11.5 W/m<sup>2</sup>). Humidité [?](#page-10-0)

# $\acute{E}$ quivalence de variables – 2/2

### En sortie du NN

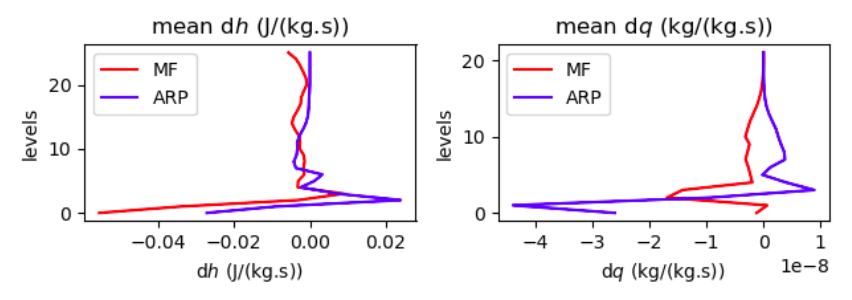

- · Tendances de température (gauche) OK
- · Tendances d'humidité (droite) mauvaise équivalence ?
- Il manque les précipitations : à diagnostiquer.

## <span id="page-13-0"></span>Test offline – exemple

Intégrale des tendances du NN  $\sim$  précipitations.

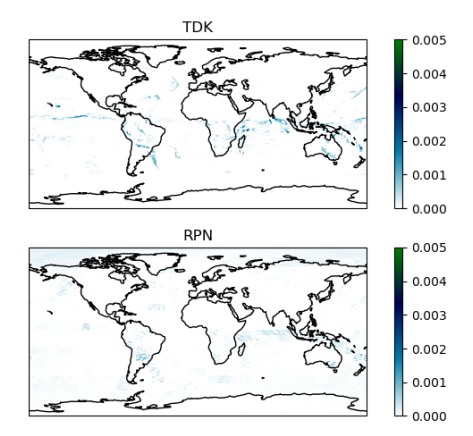

Figure 3: Précipitations calculées avec la paramétrisation physique d'ARPEGE (version optimisée) (haut) et le NN (bas).

## <span id="page-14-0"></span>Sommaire

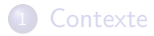

<sup>2</sup> Implémentation & préparation

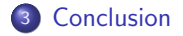

 $(1 - \epsilon)$  (d)  $(1 - \epsilon)$  (d)  $(1 - \epsilon)$  $2Q$ 14 / 16

## Conclusion  $-1/2$

#### Préparation de l'implémentation

- Nous avons implémenté un NN compliqué écrit en python dans ARPEGE (version optimisée), grâce au module PhyDLL.
- Pour réaliser le test online, une nouvelle configuration d'ARPEGE (version optimisée) a été développée, plutôt que d'interpoler les I/O du NN.
- $\bullet$  L'exécution du script python *online* est coûteux à améliorer.
- Le problème de communication entre les 3 acteurs (ARPEGE, XIOS, PhyDLL) suppose plusieurs ajouts dans chacun des modèles : fastidieux.

## Conclusion  $-2/2$

#### Vers un test online ?

- Les résultats *offline* montrent des tendances et précipitations plus intenses avec la paramétrisation NN.
- Résultats offline encourageants, test *online* prochainement.

 $\rightarrow$  Jeudi du climat (séminaire interne au CNRM/GMGEC) le 29/02 sur les aspects techniques.

Merci pour votre attention !